<span id="page-0-0"></span>CS303E: Elements of Computers and Programming Tuples, Sets, Dictionaries

> Dr. Bill Young Department of Computer Science University of Texas at Austin

Last updated: December 8, 2022 at 09:07

#### **Tuples**

Another useful data type in Python is **tuples**. Tuples are like immutable lists of fixed size, but allow faster access than lists.

```
>>> tuple () \qquad # create an empty tuple
()<br>>>> t1 = ()
                             # special syntax
>>> t1
()
>>> t2 = tuple([1, 2, 3]) # 3-tuple from list
>> 12(1, 2, 3)>>> (1) \qquad # not considered a tuple
1<br>>>> t3 = tuple([1])
                          >>> t3 = tuple ([1]) # force 1- tuple from list
>>  t.3
(1,) # note odd syntax
\Rightarrow \Rightarrow t4 = (2, )>>> t4
(2, )
```
# Sequence Operations for Tuples

Tuples, like strings and list, are sequences and inherit various functions from sequences. Like strings, but unlike lists, they are immutable.

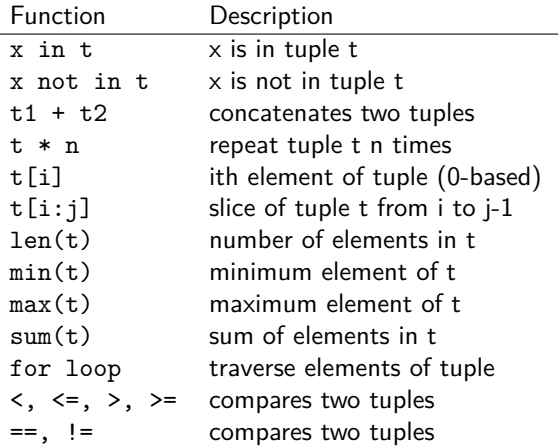

```
>>> t1 = tuple([ 1, "red", 2.3 ]) # tuple from list>>> ' red ' in t1
True
>>> 'green' in t1
False
\Rightarrow \Rightarrow t1 + ("green", 4.5) \qquad # tuple concatenation
(1, 'red', 2.3, 'green', 4.5)<br>>>> t2 = t1 * 3# repeat tuple
>> 12(1, 'red', 2.3, 1, 'red', 2.3, 1, 'red', 2.3)>>> t2 [3] # indexing
1<br>>>> 1en(t?)# using len
9
\Rightarrow \min(t2) # using min
Traceback (most recent call last):
 File "<stdin>", line 1, in <module>
TypeError: '<' not supported between 'str' and 'int'
>>> t3 = tuple( [ x for x in range (11) ] )
>>  t.3
(0, 1, 2, 3, 4, 5, 6, 7, 8, 9, 10)
```
If you want to manipulate (e.g., shuffle) a tuple, you can convert to a list first, and then back to a tuple.

```
55 > 13(0, 1, 2, 3, 4, 5, 6, 7, 8, 9, 10)\gg lst = list (t3)
>>> lst
[0, 1, 2, 3, 4, 5, 6, 7, 8, 9, 10]>>> import random
>>> lst2 = random.shuffle( lst) # a common error!
>>> print (1st2) # what happened?
None
>>> random.shuffle( lst) # shuffles in place
>>> lst
[1, 4, 7, 3, 5, 0, 6, 9, 8, 2, 10]>>> tuple(lst)
(1, 4, 7, 3, 5, 0, 6, 9, 8, 2, 10)
```
Functions can return tuples just as they can return other values. Specifically, if they return multiple values, they are really returning a tuple.

In file Tuple.py:

```
def MultiValues (x):
   return x + 4, x - 4, x ** 2 # 3-tuple
```

```
>>> from Tuple import *<br>>>> MultiValues(9)
                                          >>> MultiValues ( 9 ) # returns 3- tuple
(13 , 5, 81)
\Rightarrow \Rightarrow t1 = MultiValues (9) # save as 3-tuple
>>> t1 [0]
13
>> x, y, z = Multivalues( 9 ) # save separately\Rightarrow \frac{1}{2} print ( "x:", x, "y:", y, "z:", z )
x: 13 y: 5 z: 81
```
#### Sets

**Sets** are similar to lists except:

- **o** sets don't store duplicate elements;
- **o** sets are not ordered.

```
\Rightarrow \Rightarrow \text{ } s1 = \text{ } set () \qquad # empty set
>>> s1
set () \qquad # notice odd syntax
>>> s1 is {} \qquad # {} is a dictionary,<br>
F_{\text{else}} # not a set
                                        not a set
>>> type ({})
<class ' dict '>
>>> type ( set () )
<class ' set '>
\Rightarrow s2 = set([1, 2, 2, 4, 3]) # set from list
>>> s2
{1, 2, 3, 4} # no duplicates<br>
\Rightarrow >> set ("abcda") # set from stri
                                   # set from string
\{ 'd', 'a', 'c', 'b' \}>>> {'d', 'a', 'c', 'b'} == {'a', 'c', 'b', 'd'}
True # order doesn't matter
\Rightarrow \Rightarrow t = ("abc", 4, 2.3)
>>> set(t) # set from tuple
{2.3, 'abc', 4}
```
The following sequence functions are available on sets.

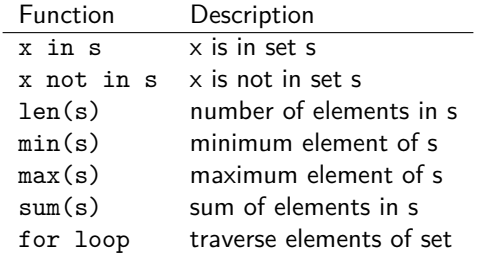

```
>> s = \{1, 2, "red", "green", 3.5 \}>> s
{1, 2, 3.5, 'green', 'red'} # order doesn't matter
\gg 2 in s
True
>>> 3 in s
False
\gg len(s)
5<br>>> min(s)# items must be comparable
Traceback (most recent call last):
  File "<stdin>", line 1, in <module>
TypeError: '<' not supported between 'str' and 'int'
\Rightarrow \min ( { -2, 17, 9, 4 } )
-2\Rightarrow \text{max} ( { -2, 17, 9, 4 } )
17
\Rightarrow \frac{\text{sum}}{5 \cdot 17}, 9, 4 } )
28
\gg for i in s: print ( i, end = " " )
...
1 2 3.5 green red >>>
```
### Additional Set Functions

Like lists, sets are mutable. These two methods alter the set.

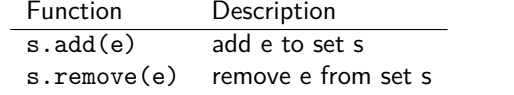

```
>>> s = set() # create empty set
>>> s
set ()
\Rightarrow s.add (2.5) # changes s
\Rightarrow s.add ("red") \qquad # changes s
>>> s.add (1)  # changes s<br>>>> s.add ("red")  # change?
\gg s.add ("red")
>> s
{1, 2.5, 'red'}>>> s.remove ("green")   # item must appear
Traceback (most recent call last):
 File "<stdin>", line 1, in <module>
KeyError: 'green'
>>> s.remove ("red")  # changes s
>> s
{1 , 2.5}
```
### Subset and Superset

s1 is a *subset* of s2 if every element of s1 is also an element of s2. If s1 is a subset of s2, then s2 is a *superset* of s1.

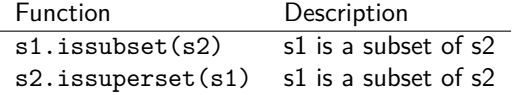

Notice that s is always a subset and superset of itself.

```
\Rightarrow \Rightarrow s1 = \{ 2, 3, 5, 7 \}>>> s2 = \{ 2, 5, 7 \}>>> s2 . issubset ( s1 )
True
>>> s1 . issuperset ( s2 )
True
>>> s1 . issubset ( s1 )
True
>> s2. add (8)>>> s2
{8, 2, 5, 7}>>> s2 . issubset ( s1 )
False
```
## Subset: Alternate Syntax

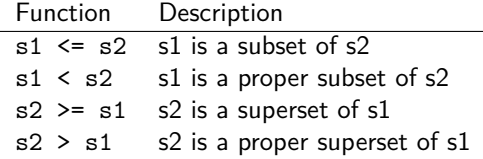

s1 is a proper subset of s2 if s1 is a subset of s2, but not equal to s2.

```
\Rightarrow \Rightarrow s1 = \{ 1, 2, 3 \}\Rightarrow \Rightarrow s2 = \{ 0, 1, 2, 3, 4 \}>> s1 < s2 \qquad # is s1 a proper subset of s2
True<br>>>> s1 \le s2# is s1 a subset of s2
True
>>> s1 < s1 # is s1 a proper subset of itself
False
>> s1 <= s1 \longrightarrow # is s1 a subset of itself
True<br>>>> s2 > s1# is s2 a proper superset of s1
True
```
## Set Operations

The following operations take two sets and return a new set.

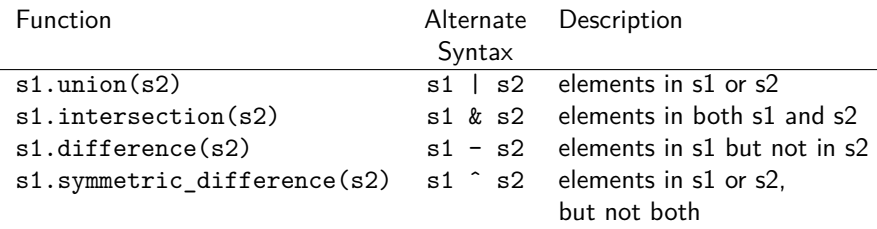

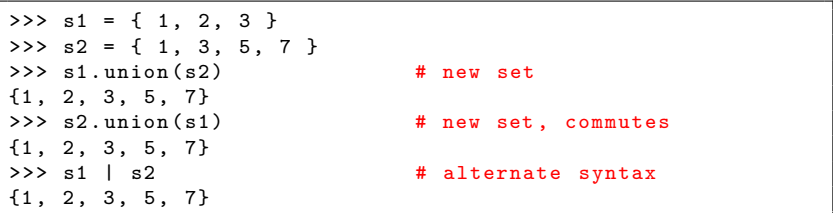

#### **Set Operations**

```
\Rightarrow \Rightarrow s1 = \{ 1, 2, 3 \}\Rightarrow s2 = \{ 1, 3, 5, 7 \}\gg s1. intersection (s2) # new set
{1, 3}<br>>>> s1 & s2
                                  # alternate syntax
{1 , 3}
\gg s1.difference (s2) # new set
{2}
>>> s2 . difference ( s1 ) # not commutative
{5 , 7}
>>> s1 - s2 == s2 - s1False
>>> s1 . symmetric_difference ( s2 ) # new set
{2, 5, 7}<br>>>> s1 ^ s2
                                 # alternate syntax
{2, 5, 7}\Rightarrow s2 \hat{ } s1 \qquad # commutes
{2 , 5 , 7}
```
# Set Example: Count Keywords

In file CountKeywords.py:

```
import os . path
def CountKeywordsWithSet () :
    """ Count the number of occurrence of keywords in a
        Python source code file specified by the user. """
    keywords = \n\{ " and " , " as " , " assert " , " break " , " class " ,
         " continue", "def", "del", "elif", "else",
         " except", "False", "finally", "for", "from",
         "global", "if", "import", "in", "is", "lambda",
         "nonlocal", "None", "not", "or", "pass", "raise",
         "return", "True", "try", "while", "with", "yield" }
    # Accept a filename from the user .
    filename = input (" Enter a filename : "). strip ()
    # Check that the file exists .
    if not os . path . isfile ( filename ):
        print ( "File", filename, "does not exist.")
        return
    infile = open(filename, "r")
```
Code continues on next slide.

```
# Read the file line by line , counting keywords .
    count = 0keywordsFound = set ()
    line = infile . readline ()
    while line :
        words = line.split()# Record keywords found in set keywordsFound .
        for word in words :
            if word in keywords :
                 count += 1
                 keywordsFound . add ( word )
        line = infile . readline ()
    # Print the results .
    print ("Found", count, "keyword occurrences in file",
        filename )
    print ("Keywords found:", keywordsFound )
CountKeywordsWithSet ()
```

```
> python CountKeywords . py
Enter a filename : CountKeywords . py
Found 13 keyword occurrences in file CountKeywords . py
Keywords found: {'def', 'import', 'not', 'from', 'in', 'for'
    , 'if', 'return'}
```
This program could be improved. Can you see how?

```
> python CountKeywords . py
Enter a filename : CountKeywords . py
Found 13 keyword occurrences in file CountKeywords . py
Keywords found: {'def', 'import', 'not', 'from', 'in', 'for'
    , 'if', 'return'}
```
This program could be improved. Can you see how?

Since we split on whitespace, this will miss keywords that have adjacent punctuation like "True:"

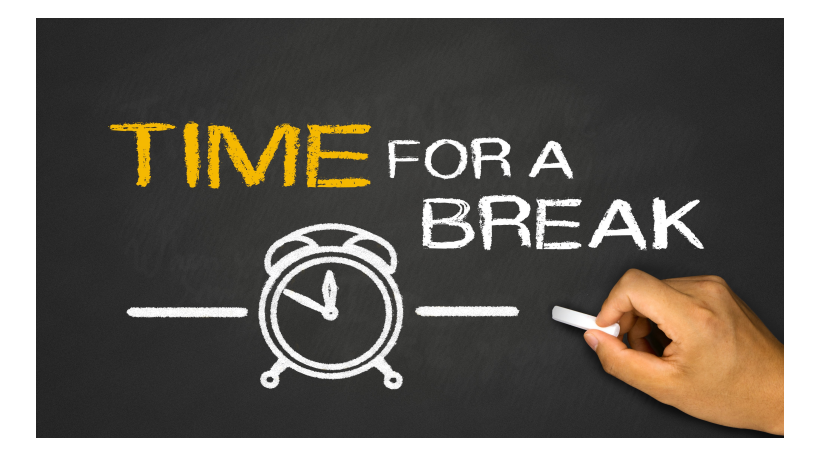

A Python **dictionary** stores a set of key/value pairs. It enables very fast retrieval, deletion and updating of values using the keys.

squares =  $\{2 : 4, 3 : 9, 4 : 16, 5 : 25 \}$ 

Imagine a regular dictionary; associated with each word is a definition.

The word is the **key**, and the definition is the **value**.

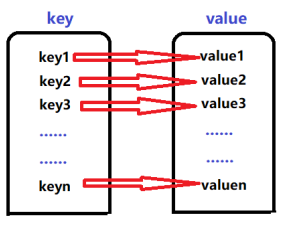

The most fundamental operation is being able (quickly) to look up the value associated with the key.

## Dictionary Manipulations

Use curly braces  $({})$  to denote a dictionary (and a set).

To add (or change) an item in a dictionary, use the syntax: dictionaryName[key] = value

To retrieve the value associated with key, use: dictionaryName[key]

To delete a key/value from the dictionary:

del dictionaryName[key]

```
>>> midterms = {} # empty dictionary
>>> midterms ['Susie'] = 80 # add 'Susie' : 80
\Rightarrow midterms ['Frank'] = 87 # add 'Frank' : 87
\Rightarrow midterms ['Albert'] = 56 # add 'Albert': 56
>>> midterms
{ ' Susie ': 80 , ' Frank ': 87 , ' Albert ': 56}
>>> midterms ['Susie'] = 82 # change Susie's grade
>>> midterms [ ' Charles '] = 79 # add 'Charles ': 79
```

```
>>> midterms \qquad # show midterms
{ ' Susie ': 82 , ' Frank ': 87 , ' Albert ': 56 , ' Charles ': 79}
>>> midterms ['Frank'] # what's Frank's grade
87
>>> midterms [ ' Susie '] = ' dropped ' # record Susie dropped
>>> midterms
{ ' Susie ': ' dropped ', ' Frank ': 87 , ' Albert ': 56 , ' Charles ':
   79}
>>> midterms ['Susie'] # what's Susie's grade
' dropped '
>>> del midterms ['Albert'] # delete Albert's record
>>> midterms
{ ' Susie ': ' dropped ', ' Frank ': 87 , ' Charles ': 79}
>>> del midterms ['Tony'] # delete Tony's record
Traceback (most recent call last): # Tony's not in the
 File "<stdin>", line 1, in <module> # class
KeyError : ' Tony '
```
As with sets, the elements in a dictionary are not ordered.

# Looping Over a Dictionary

The most common way to iterate over a dictionary is to loop over the keys.

```
for key in dictionaryName:
   < body >
```

```
>>> midterms = {'Susie': 'dropped', 'Frank': 87, 'Charles':
    79}
>>> for key in midterms :
       print ( key, ":", midterms [key] )
...
Susie : dropped
Frank : 87
Charles : 79
```
Notice that dictionary keys (like sets) are not ordered. Two dictionaries are equal if they contain the same pairs:

```
>>> { ' Susie ' :14 , ' Frank ' :87} == { ' Frank ':87 , ' Susie ' :14}
True
```
The following sequence functions work for dictionaries:

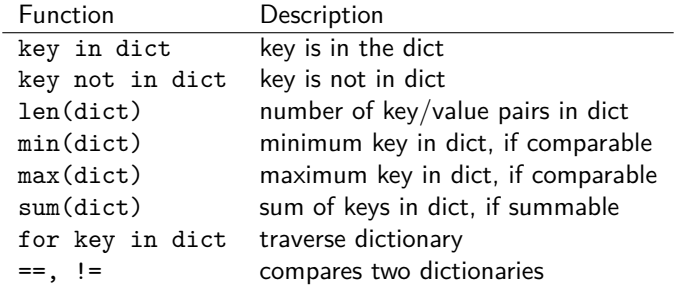

```
>>> dict1 = { ' Susie ':87 , ' Frank ' :78 , ' Charles ' :90}
>>> ' Susie ' in dict1
True
>>> 'susie' in dict1 # case matters
False
>>> 'frank' not in dict1
True<br>>>> len( dict1 )
                         >>> len ( dict1 ) # number of key / value pairs
3
>>> min( dict1 ) # minimum key
' Charles '
>>> max ( dict1 ) # maximum key
' Susie '
>>> sum ( dict1 ) # only if keys are summable
Traceback (most recent call last):
 File "<stdin>", line 1, in <module>
TypeError: unsupported type (s) for +: 'int' and 'str'
>>> squares = {2:4 , 3:9 , 4:16 , 5:25 , 6:36}
>>> sum (squares) # sums keys, not values
20
```
These are methods from class dict. Dictionaries are mutable; the final three change d.

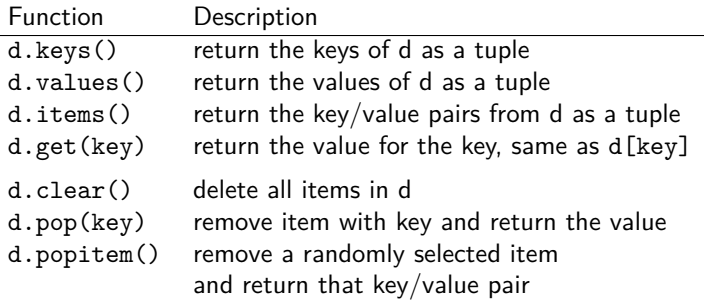

Why wouldn't it make sense for d.popitem() to return the last item of d?

# Other Dictionary Methods

```
>>> dict1 = { ' Susie ':87 , ' Frank ' :78 , ' Charles ' :90}
>>> dict1 . keys ()
dict_keys (['Susie', 'Frank', 'Charles'])
>>> dict1 . values ()
dict values ([87, 78, 90])
\Rightarrow dict1 items ()
dict_items ([('Susie', 87), ('Frank', 78), ('Charles', 90)])
>>> dict1 . get ( ' Frank ')
78
>>> dict1 . pop ( ' Charles ')
90
>>> dict1
{ ' Susie ': 87 , ' Frank ': 78}
\gg> dict1 ['Bernard'] = 92
>>> dict1
{ ' Susie ': 87 , ' Frank ': 78 , ' Bernard ': 92}
>>> dict1 . popitem ()
( ' Bernard ', 92)
>>> dict1 . popitem ()
( ' Frank ', 78)
>>> dict1 . clear ()
>>> dict1
{}
```
## Dictionary Views

```
>>> dict1 . keys ()
dict_keys (['Susie', 'Frank', 'Charles'])
>>> dict1 . values ()
dict_values ([87 , 78 , 90])
>>> dict1 . items ()
dict items ([('Susie', 87), ('Frank', 78), ('Charles', 90)])
>>>
```
Those odd types dict\_keys, dict\_values, dict\_items are dictionary views. They're tied to the dictionary; if you change the dictionary, the views change even if you try to save them into a variable.

```
>>> dict . items ()
dict_items ([('Susie', 50), ('Frank', 88)])
\Rightarrow \Rightarrow x = dict. items ()
>>> x
dict_items ([('Susie', 50), ('Frank', 88)])
\Rightarrow dict [ ' Susie '] = 25
>>> x
dict_items ([('Susie', 25), ('Frank', 88)])
>>>
```
# Dictionary Example: Count Keywords

In file CountKeywords.py:

```
def CountKeywordsWithDictionary () :
    """ Count the number of occurrence of keywords in a
        Python source code file specified by the user ,
        using a dictionary to record the counts. """
    kevwords = \lambda{ "and", "as", "assert", "break", "class",
         " continue", "def", "del", "elif", "else",
         " except", "False", "finally", "for", "from",
         "global", "if", "import", "in", "is", "lambda",
         "nonlocal", "None", "not", "or", "pass", "raise",
         "return", "True", "try", "while", "with", "yield" }
    # Accept a filename from the user .
    filename = input (" Enter a filename : "). strip ()
    # Check that the file exists .
    if not os . path . isfile ( filename ):
        print ( "File", filename, "does not exist.")
        return
    infile = open(filename, "r")
```
Code continues on next slide:

```
keywordsFound = { }line = infile . readline ()
while line :
    words = line.split()for word in words :
        # Is word is a keyword?
        if word in keywords :
            # Is it already in the dictionary?
            if word in keywordsFound :
                # If so, increment the counter
                keywordsFound [ word ] += 1
            else :
                # Otherwise , start counter at 1.
                 keywordsFound[word] = 1line = infile.readline()# How many total keywords were found?
totalCount = sum(keywordsFound.values() )# Print the results .
print ("Found", totalCount, "keyword occurrences in file"
    , filename )
print (" Keywords found :" )
for key in keywordsFound :
    print (" ", key + ":", keywordsFound [key] )
```

```
>>> CountKeywordsWithDictionary ()
Enter a filename : CountKeywords . py
Found 33 keyword occurrences in file CountKeywords . py
Keywords found :
   import : 1
   \det \cdot 2in: 10
   from: 2
   i.f.5not : 4
   return : 2
   and : 2as : 2
   for \cdot 3
```
By the way, the reason the counts don't match what we got with CountKeywordsWithSet is because I added the code for CountKeywordsWithDictionary to the file.

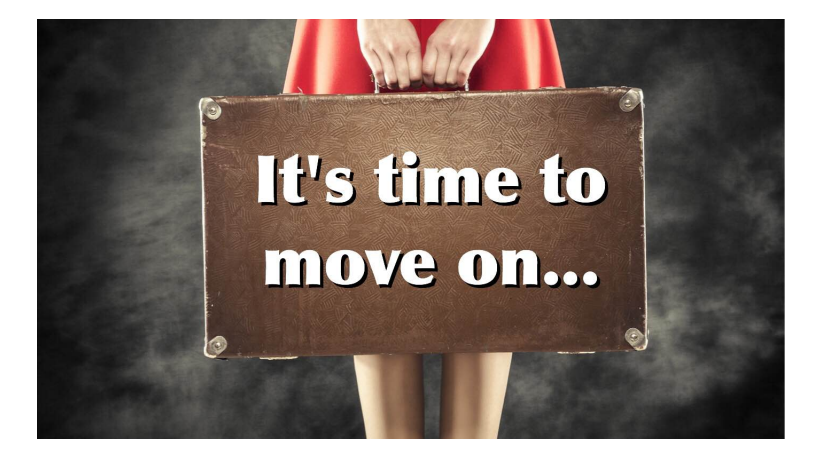

**Next stop:** Recursion.